# **EDX4CCS 3D Data Preview Tool**

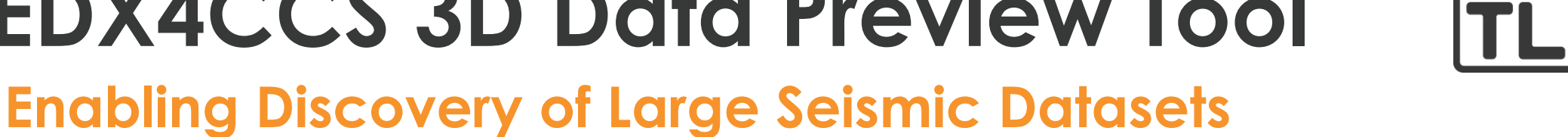

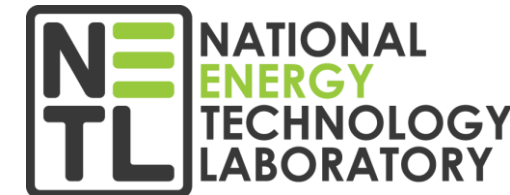

*Dakota Zaengle NETL Support Contractor* Battele 2017 W6-16 Vib Corr Shot UTC170218150715 FID75 2017-02-18 15:07:15 **SEGY**  $\bullet$ Battele 2017 W8-16 Vib Corr Shot UTC170218150405 FID71 **SEGY** 2017-02-18 15:04:05 Battele 2017 W8-16 Vib Corr Shot UTC170218150615 FID74 **SEGY** 2017-02-18 15:06:15 Battele 2017 W8-16 Vib Corr Shot UTC170218150447 FID72 **SEGY** 2017-02-18 15:04:47 Battele 2017 W8-16 Vib Corr Shot UTC170218150528 FID73 2017-02-18 15:05:28 **SEGY** Battele 2017 W8-16 Vib Corr Shot UTC170218150715 FID75 2017-02-18 15:07:15 **SEGY** Battele 2017 W8-16 Vib Corr Stack SP506213 2017-02-19 15:07:1 **SEGY** 2017-02-19 15:07:15 Battele 2017 W6-16 Vib Corr Stack SP506213 **SEGY** Battele 2018 W8-16 Vib Corr Stack SP506213 2018-08-22 18:50:30 **SEGY** Battele 2018 W6-16 Vib Corr Stack SP506213 **SEGY** 2018-08-22 18:50:30 Battele 2018 W8-16 Vib Corr Shot UTC180821184549 FID335 2018-08-21 18:45:49 **SEGY** Battele 2018 W8-16 Vib Corr Shot UTC180821184815-FID338 ElevSEGY 2018-08-21 18:48:15 Battele 2018 W8-16 Vib Corr Shot UTC180821184313 FID3321  $-118EGV$ 2018-08-21 18:43:13 Battele 2018 W8-16 Vib Corr Shot UTC180821185030 FID341 2018-08-21 18:50:30 **SEGY** Battele 2018 W8-16 Vib Corr Shot UTC180821184445 FID334 2018-08-21 18:44:45 **SEGY** *Presentation to 2023 FECM/NETL Carbon Management Research Project Review MeetingAug. 29, 2023* **Battele** Battele 2018 W8-16 Vib Corr Shot UT

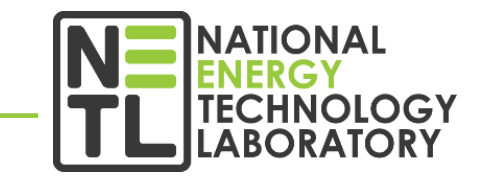

#### *Patrick Wingo1,2; Dakota Zaengle1,2; Maneesh Sharma3,4; Michael Gao1,2; Stephen Leveckis1,2; Julia Mulhern1,2; Jennifer Bauer<sup>1</sup> ; Kelly Rose<sup>1</sup>*

*National Energy Technology Laboratory, 1450 Queen Avenue SW, Albany, OR 97321, USA NETL Support Contractor, 1450 Queen Avenue SW, Albany, OR 97321, USA National Energy Technology Laboratory, 3610 Collins Ferry Road, Morgantown, WV 26505, USA NETL Support Contractor, 3610 Collins Ferry Road, Morgantown, WV 26505, USA*

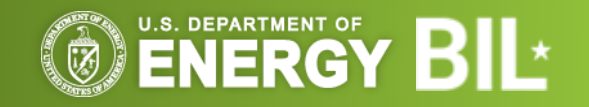

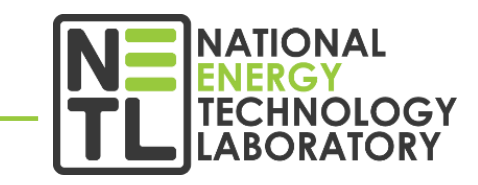

This project was funded by the United States Department of Energy, National Energy Technology Laboratory, in part, through a site support contract. Neither the United States Government nor any agency thereof, nor any of their employees, nor the support contractor, nor any of their employees, makes any warranty, express or implied, or assumes any legal liability or responsibility for the accuracy, completeness, or usefulness of any information, apparatus, product, or process disclosed, or represents that its use would not infringe privately owned rights. Reference herein to any specific commercial product, process, or service by trade name, trademark, manufacturer, or otherwise does not necessarily constitute or imply its endorsement, recommendation, or favoring by the United States Government or any agency thereof. The views and opinions of authors expressed herein do not necessarily state or reflect those of the United States Government or any agency thereof*.*

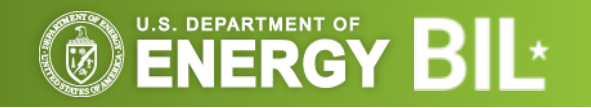

# **What is being addressed?**

### **So much data…**

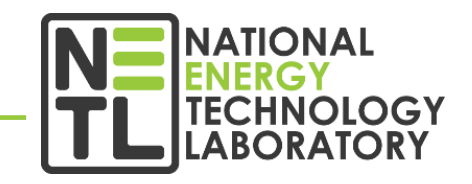

#### **Several public seismic datasets exist, but they are hard to access**

- $\cdot$  ~ 32 million files (~215.5 TB) of data across five datasets
- Size constraints make it difficult to download first to explore
- Data are *heterogeneous;* different types of data; different file types
- Each dataset is constructed differently; challenge to navigate

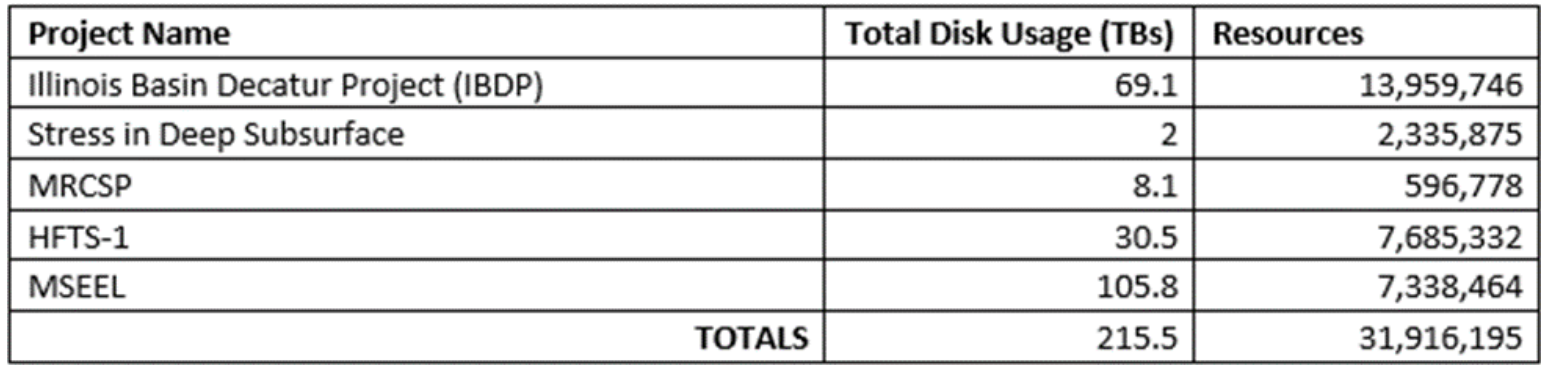

#### **How can we make the search for desired data easier?**

- Provide a *web service* to select and preview data assets
- Provide means to find data **by location**
- Provide lightweight preview for each selected asset, with preview style relevant to the type of data
- Provide means to download data

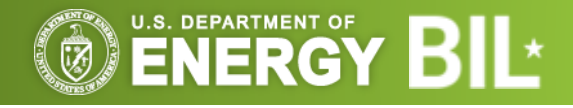

# **High Level Objectives**

### **Provide a Tool to Locate, Preview, and Download Data**

### **Develop a tool that will allow users to preview and select data from large CS datasets**

Optimizing the search process by:

- Reducing the time it takes to locate the desired resources
- Avoiding unnecessary downloads when working to locate specific assets
- Improving overall access to DOE-funded datasets

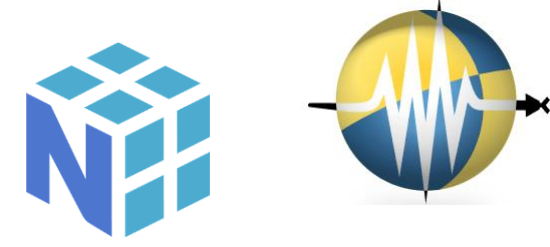

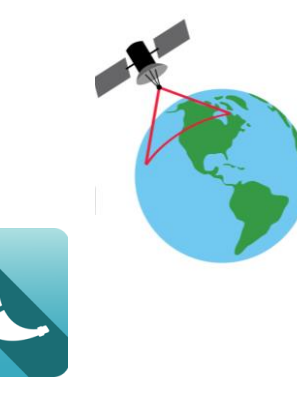

#### **This tool is NOT:**

- A comprehensive data analysis tool
- Applicable to arbitrary seismic datasets

### Use **Open Source** technologies:

- Python [\(https://www.python.org/\)](https://www.python.org/)
- Folium (<https://python-visualization.github.io/folium/>)
- NumPy [\(https://numpy.org/](https://numpy.org/))
- Pandas [\(https://pandas.pydata.org/](https://pandas.pydata.org/))
- GDAL [\(https://gdal.org/\)](https://gdal.org/)
- Leaflet [\(https://leafletjs.com/](https://leafletjs.com/))
- Flask ([https://flask.palletsprojects.com/\)](https://flask.palletsprojects.com/)
	- Plotly [\(https://plotly.com/\)](https://plotly.com/)
- ObsPy [\(https://github.com/obspy/obspy/wiki/](https://github.com/obspy/obspy/wiki/))

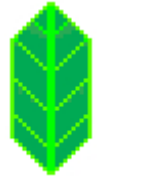

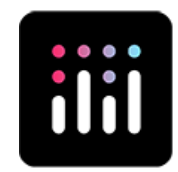

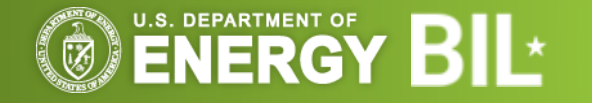

# **IAUOITA**

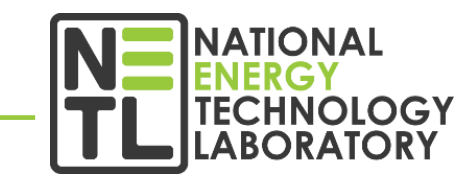

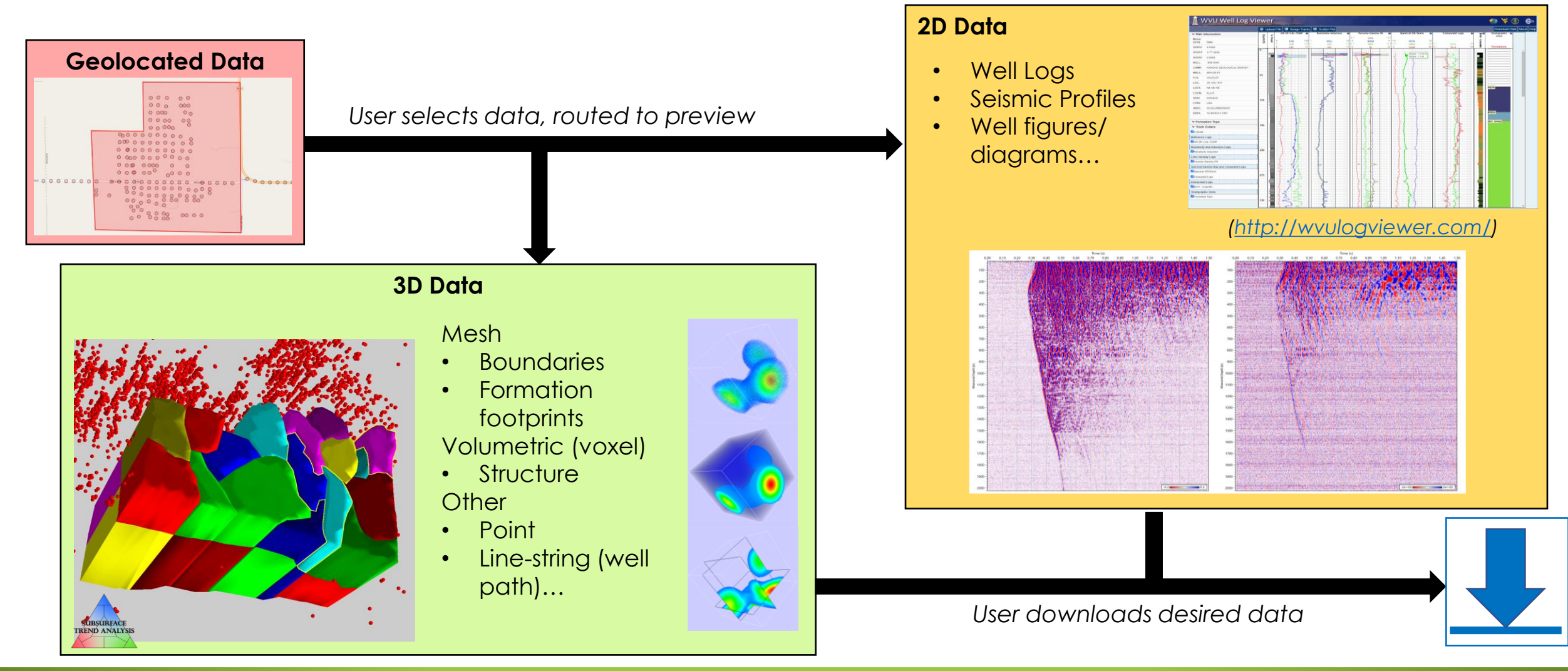

![](_page_5_Picture_3.jpeg)

![](_page_6_Figure_0.jpeg)

# **General Project Schedule**

#### **Theme: Incremental Progress**

### • **Completed Goals:**

- Move datasets to Watt to be staged for development efforts
- Provide alpha proof-of-concept
	- Single map layer for one of the datasets, compiling and anchoring specific file types
	- ~573K files were geo-anchored (~96% of resources)
	- Beginnings of map viewer

### • **Upcoming Goals:**

- Integrate WVU's well log viewer into tool (10/23)
- Release beta version on DisCO<sub>2</sub>ver platform, if available (1/24)
- Release v1.0 of tool (1/25)

### • **Final Outcome:**

A tool allowing stakeholders to explore select datasets first with a map, preview assets with an appropriate visualization, and download as desired

![](_page_7_Picture_15.jpeg)

### **Conceptual Work Categories**

• The necessary work to accomplish this task can be broken down into the following categories:

![](_page_8_Picture_31.jpeg)

![](_page_8_Picture_4.jpeg)

### **1. Traverse Datasets**

### **Challenge:**

- Each dataset is structured differently; no "one size fits all"
	- There is some overlap with assets, but that's not guaranteed
	- Even if file types are common, they may contain entirely different types of data

#### **Solution:**

U.S. DEPARTMENT OF

- Each dataset needs a custom collection of logic to be evaluated and serve up available data
- While the logic for serving up the data may be different, the results can be served up in a common way

![](_page_9_Picture_71.jpeg)

![](_page_9_Picture_10.jpeg)

![](_page_9_Figure_11.jpeg)

# **2. Geo-Anchoring Assets**

![](_page_10_Picture_2.jpeg)

#### **Challenge:**

- Not all data assets are provided with explicit geospatial coordinates
- Even if provided, coordinate system projection may not be obvious
- Four types of coordinate assignments:
	- Explicit in file spec
	- Explicit in loose text
	- Implicit based on reference to another resource
	- No direct reference

![](_page_10_Picture_84.jpeg)

#### **Solution:**

- Associated metadata will often have some identifier that can be mapped to a location using another collection of assets
- Final reports and other descriptive documents can contain information on how to interpret geospatial information

![](_page_10_Picture_15.jpeg)

#### **Challenge:**

- Specify files/assets for a given geographic location
- Bridge between point selection and asset preview

### **Solution:**

- Presently, only listing files (naïve approach)
- Better approaches may exist for specific collections of data, such as:
	- Datasets where each file is a timeslice in a larger collection
	- Supplementary files that inform a bigger picture

![](_page_11_Picture_9.jpeg)

![](_page_11_Picture_10.jpeg)

![](_page_11_Picture_12.jpeg)

# **4. Provide Previews**

#### **Challenge:**

- Many different asset/filetypes
- Different types of conceptual data

### **Solution:**

- Provide a variety of previewers
	- Server queries data manager for appropriate viewer
	- Data is served to user with specified previewer
	- If no previewer is supplied, then use a placeholder
- Implemented previews:
	- **\*.las files**
	- **\*.sgy files**
	- Text files
	- Table files
	- Image files

![](_page_12_Picture_15.jpeg)

![](_page_12_Figure_16.jpeg)

![](_page_12_Picture_17.jpeg)

# **Example Data Visualization**

### **Well Log (\*.las) files.**

![](_page_13_Picture_2.jpeg)

- Well log files (\*.las) are common
- Text-based format
- West Virginia University's *Well Log Viewer* is an existing web-based tool for viewing well logs
	- This tool has been incorporated into the previewing tool with only minor edits

![](_page_13_Figure_7.jpeg)

Source:<http://wvulogviewer.com/>

![](_page_13_Picture_9.jpeg)

# **Example Data Visualization**

### **Seismic (\*.sgy) data**

- SEGY files (\*.sgy) are very common in seismic data, and vary wildly
	- Text headers do not have a standard structure, but can contain important metadata
	- Binary headers do have a standard structure, but are not always followed by vendors
- For visualizing SEGY files, a combination of text display and charts are used
	- Text header and (standard) binary field values are displayed
	- 2D or 3D charts are supplied, with the type of charts determined by heuristics, or data provided by dataset logic

![](_page_14_Figure_9.jpeg)

![](_page_14_Picture_10.jpeg)

![](_page_14_Figure_11.jpeg)

200

400

## **Future Challenges and Developments**

![](_page_15_Picture_1.jpeg)

#### **Challenges:**

- Tool cannot become available until source datasets can be hosted on the EDX  $DisCO<sub>2</sub>$ ver platform
- Each included dataset requires custom logic and code for parsing
	- The following datasets have *some* logic implemented:
		- Illinois Basin Decatur Project (*IBDP*)
		- Midwest Regional Carbon Sequestration Partnership (*MRCSP*)
	- Logic for the following datasets is pending:
		- Marcellus Shale Energy and Environment Laboratory (*MSEEL*)
		- Stress in Deep Surface
- "Asset" classification is file-centric
	- Conceptual presentation will likely need to reflect how stakeholders will utilize data

#### **Development Aims:**

- More format types will need to be included
	- \*.kml, \*.xml, and others are candidates for implementation
	- Additional preview types
- Publish API for including new datasets
	- Custom logic will be required, but will be known
- Publish API for including new previewers
- Better downloading approach
	- Checkboxes?
	- Shopping cart?

![](_page_15_Picture_23.jpeg)

### *When:* **5:45 - 7:45 p.m.** *Where:* **The Ballroom Foyer and**  *lisco*wer

- **Environmental Justice and Social Justice** for CS Systems
- **•** The **international offshore CS** and web-database and tool
- RokBase, Virtualizing **CS Rock Property Data** platform
- **Class VI Data Support Tool** for regulatory requirements
- **CO2 Pipeline Routing** Smart Tool

**East/West Atriums**

*What:*

- Co2Locate **Class II Well Reuse and Regional Evaluation Tool**
- **Carbon Storage Planning Framework Dashboard**
- **3D Data Viewer** and Preview Capability
- AIIM Model, **Assessing Infrastructure Reuse Potential** for CS
- $\cdot$  **EDX disCO2ver**, a one-stop tool for  $CO_2$  digital resources
	- **In demo "theater room" http://www.fragery.com** offer **in person demos & Q&A**

![](_page_16_Picture_12.jpeg)

![](_page_16_Picture_14.jpeg)

![](_page_16_Picture_15.jpeg)

![](_page_16_Picture_16.jpeg)

### **Acknowledgments**

This work was performed in support of the U.S. Department of Energy's Fossil Energy and Carbon Management's Geo-Analysis and Monitoring Team and was developed jointly through the U.S. DOE Office of Fossil Energy and Carbon Management's EDX4CCS Project, in part, from the Bipartisan Infrastructure Law.

![](_page_17_Picture_3.jpeg)

# **NETL RESOURCES**

VISIT US AT: **www.NETL.DOE.gov**

![](_page_18_Picture_2.jpeg)

![](_page_18_Picture_3.jpeg)

**@NationalEnergyTechnologyLaboratory**

![](_page_18_Picture_5.jpeg)